## INSTITUT FÜR THEORETISCHE PHYSIK

Prof. Dr. U. Motschmann S. Töpfer, M. Sc.

2. Übungsblatt Abgabe: 3. November 2020 bis 11:30 Uhr per Mail an die HiWis

Fragen zu den Aufgaben: Simon Töpfer, Raum 3.317, Tel.: 391-5187, s.toepfer@tu-bs.de

## 4. Differentiationen der Umkehrfunktionen 7 Punkte

Vorbemerkung: Gegeben sei eine Funktion

 $y = f(x)$ .

 $x$  sei die unabhängige Variable,  $y$  die abhängige. Für die graphische Darstellung ist es üblich die unabhängige Variable x als Abzisse nach rechts aufzutragen und die abhängige Variable  $y$  als Ordinate nach oben. Die Auflösung dieser Funktionen nach  $x$  führt auf die Umkehrfunktion  $f^{-1}$ 

$$
x = f^{-1}(y) .
$$

Der Graph dieser Umkehrfunktion ist identisch mit dem der Ausgangsfunktion, denn es wurde nur umgestellt und sonst nichts verändert. Allerdings wäre innerhalb der Umkehrfunktion die Variable  $y$  als unabhängig und x als abhängig anzusehen. Will man die Umkehrfunktion nun in der gleichen graphischen Darstellung unterbringen wie die Ausgangsfunktion, passt die Symbolik nicht zusammen, da y ursprünglich als abhängige Variable nach oben aufgetragen ist. Jetzt in der Umkehrfunktion ist  $y$  aber unabhängige Variable und sollte nach rechts aufgetragen werden. Entsprechendes gilt für  $x$ . Um die Umkehrfunktion dennoch im gleichen Graphen auftragen zu können ohne die üblichen Konventionen zu brechen, sind  $x$ und y gegeneinander auszutauschen. Man schreibt dann die Umkehrfunktion  $f^{-1}$  in der Form

$$
y = f^{-1}(x) .
$$

Konkret zu betrachten sind nun die Umkehrfunktionen des Sinus, Cosinus und Tangens.

(a) Die Umkehrfunktion von  $y = f(x) = \sin x$  mit  $-\pi/2 < x < +\pi/2$ , heißt Arcussinus (arcsin) und wir schreiben

$$
y = f^{-1}(x) = \arcsin(x)
$$

- i. Skizzieren Sie die Ausgangsfunktion  $f$  und die Umkehrfunktion  $f^{-1}$ .
- ii. Zeigen Sie unter Benutzung von  $\frac{dy}{dx} = \frac{1}{\frac{dx}{dy}}$ , dass gilt

$$
\frac{\mathrm{d}\left(\arcsin(x)\right)}{\mathrm{d}x} = \frac{1}{\sqrt{1-x^2}}
$$

(b) Die Umkehrfunktion von  $y = f(x) = \cos x$  mit  $0 < x < \pi$ , heißt Arcuscosinus (arccos) und wir schreiben

$$
y = f^{-1}(x) = \arccos(x)
$$

- i. Skizzieren Sie die Ausgangsfunktion  $f$  und die Umkehrfunktion  $f^{-1}$ .
- ii. Zeigen Sie unter Benutzung von  $\frac{dy}{dx} = \frac{1}{\frac{dx}{dy}}$ , dass gilt

$$
\frac{\mathrm{d}\left(\arccos(x)\right)}{\mathrm{d}x} = -\frac{1}{\sqrt{1-x^2}}
$$

(c) Die Umkehrfunktion von  $y = f(x) = \tan x$  mit  $-\pi/2 < x < +\pi/2$ , heißt Arcustangens (arctan) und wir schreiben

$$
y = f^{-1}(x) = \arctan(x)
$$

Bitte wenden  $\longrightarrow$ 

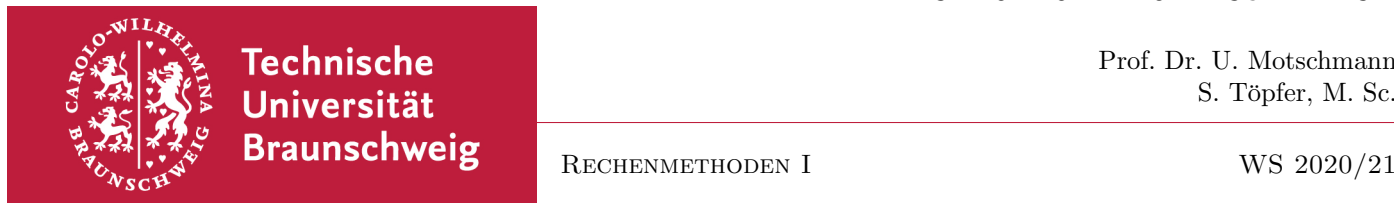

- i. Skizzieren Sie die Ausgangsfunktion  $f$  und die Umkehrfunktion  $f^{-1}$ .
- ii. Zeigen Sie unter Benutzung von  $\frac{dy}{dx} = \frac{1}{\frac{dx}{dy}}$ , dass gilt

$$
\frac{\mathrm{d}\left(\arctan(x)\right)}{\mathrm{d}x} = \frac{1}{1+x^2}
$$

## 5. Satellit auf Kreisbahn 5 Punkte

Die Gesamtenergie eines Satelliten mit Masse m, der sich auf einer Kreisbahn mit Radius  $\rho$  um ein Gravitationszentrum mit Masse  $M$  bewegt, lässt sich durch

$$
U = \frac{L^2}{2m\rho^2} - \frac{mM\gamma}{\rho} \tag{1}
$$

beschreiben.  $\gamma$  ist die Gravitationskonstante und  $L = const$  bezeichnet den Betrag des Drehimpulses. Der Satellit bewegt sich allerdings nur auf dieser Kreisbahn, wenn die Gesamtenergie minimal ist.

- (a) Skizzieren Sie die Energie als Funktion des Radius.
- (b) Bestimmen Sie den Kreisbahnradius und die dazugehörige Gesamtenergie.
- (c) Betrachten Sie einen Satelliten auf einer Kreisbahn um die Erde. Damit der Satellit nicht absturzt, ¨ muss sein Bahnradius mindenstens der Erdradius sein. Berechnen Sie die Gesamtenergie eines 1 Tonne schweren Satelliten fur diese Grenzsituation. Benutzen Sie den auf ganze Kilometer gerundeten ¨ mittleren Erdradius, die Erdmasse und den Drehimpuls  $5,03 \cdot 10^{13}$  kg m<sup>2</sup>/s.

# 6. Bergpfad 8 Punkte

Das Höhenprofil eines Berges sei durch die Funktion

$$
h(x,y) = \left(x + \frac{1}{2}\right)e^{-(x^2 + y^2)}
$$
\n(2)

gegeben. Die x-Achse möge auf der Erdoberfläche nach Osten und die y-Achse nach Norden zeigen. Die Erdoberfläche wird in der Umgebung des Berges als lokal eben angenommen.

- (a) i. Bestimmen Sie die Position des Gipfels und der Talsohle.
	- ii. Wie groß ist der Höhenunterschied zwischen Gipfel und Talsohle?
- (b) Über den Berg führt ein Pfad, für dessen Projektion in die  $x-y$ -Ebene gilt

$$
y = x + \frac{1}{4} \quad . \tag{3}
$$

Wo befinden sich der höchste und tiefste Punkt des Pfades? Lösen Sie diese Extremwertaufgabe indem Sie den Pfad in das Höhenprofil einsetzen und eine reine  $x$ -Abhängigkeit erzeugen.